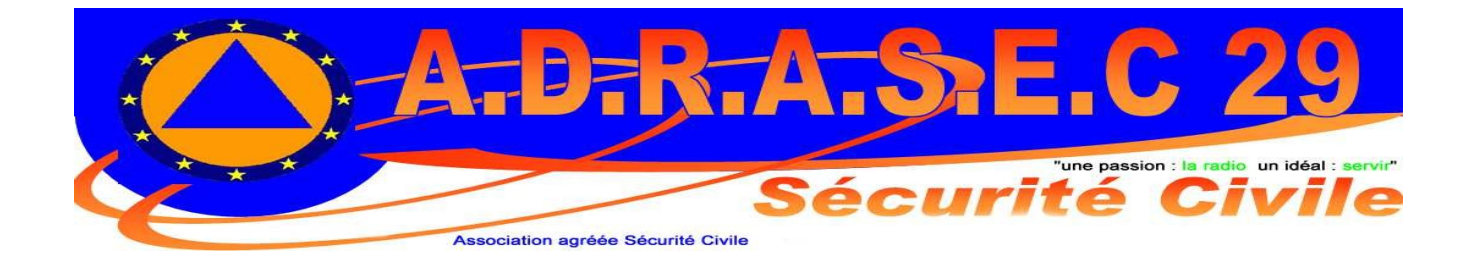

## **GPS TRIMBLE**

 $F 5 L E B - Denis$ f5leb@club-internet.fr

## GPS TRIMBLE

Le GPS Trimble se trouve facilement, il suffit de contacter un chasseur de RS, de dessouder le Trimble en chauffant au moyen d'un pistolet à air chaud, le coté opposé au Trimble, prévoir une lame de couteau fine pour servir de bras de levier au composant.

L'ensemble des composants sont des cms excepté la connectique, j'encourage a utiliser des connecteurs avec détrompeur, ça évite bien des erreurs.

Pour paramétrer le PPS du Trimble, alimentez votre module, mettez une antenne, c'est sympa, connectez votre connecteur K1 à une DB9 puis à un adaptateur DB9/USB, lancer le logiciel TrimbleMon, vérifiez votre port com et augmenter la valeur de le PPS (quelques zéros en plus,,,,)

Cordiales 73

F5LEB, Denis

f5leb@club-internet.fr

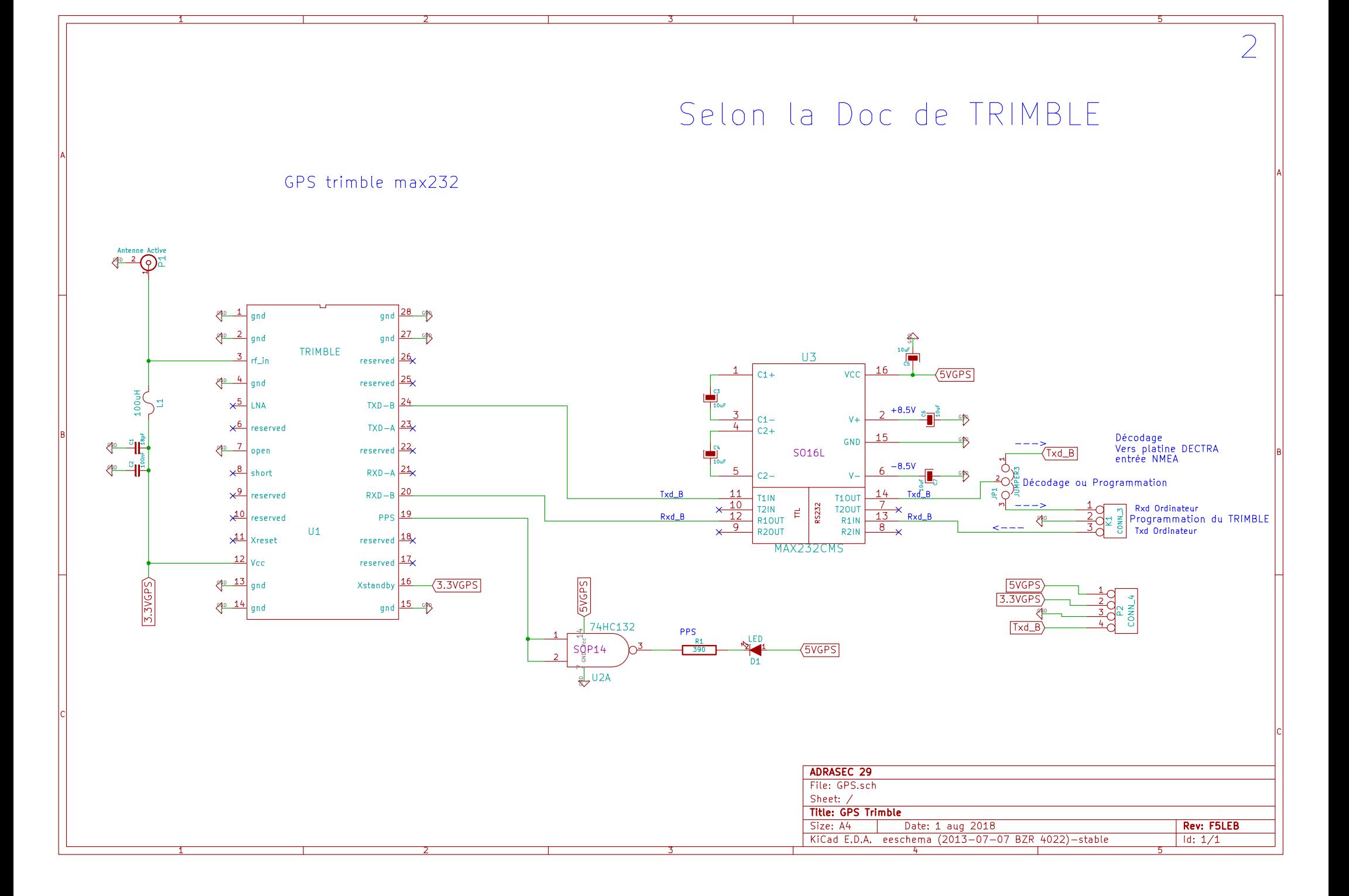

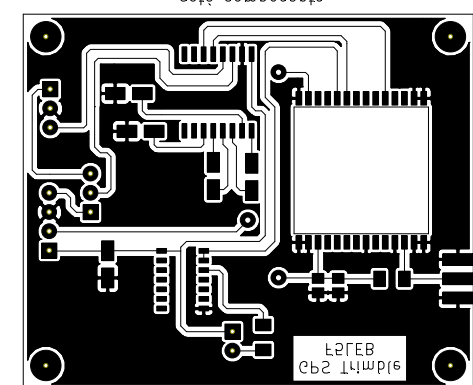

coté composants

coté pistes

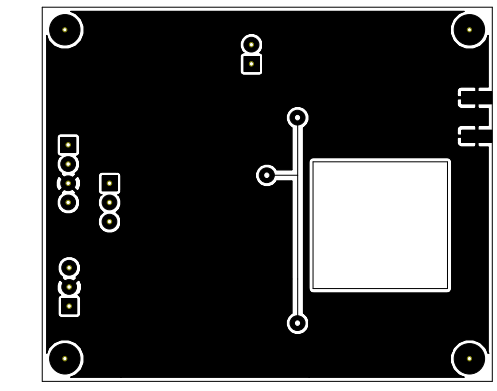

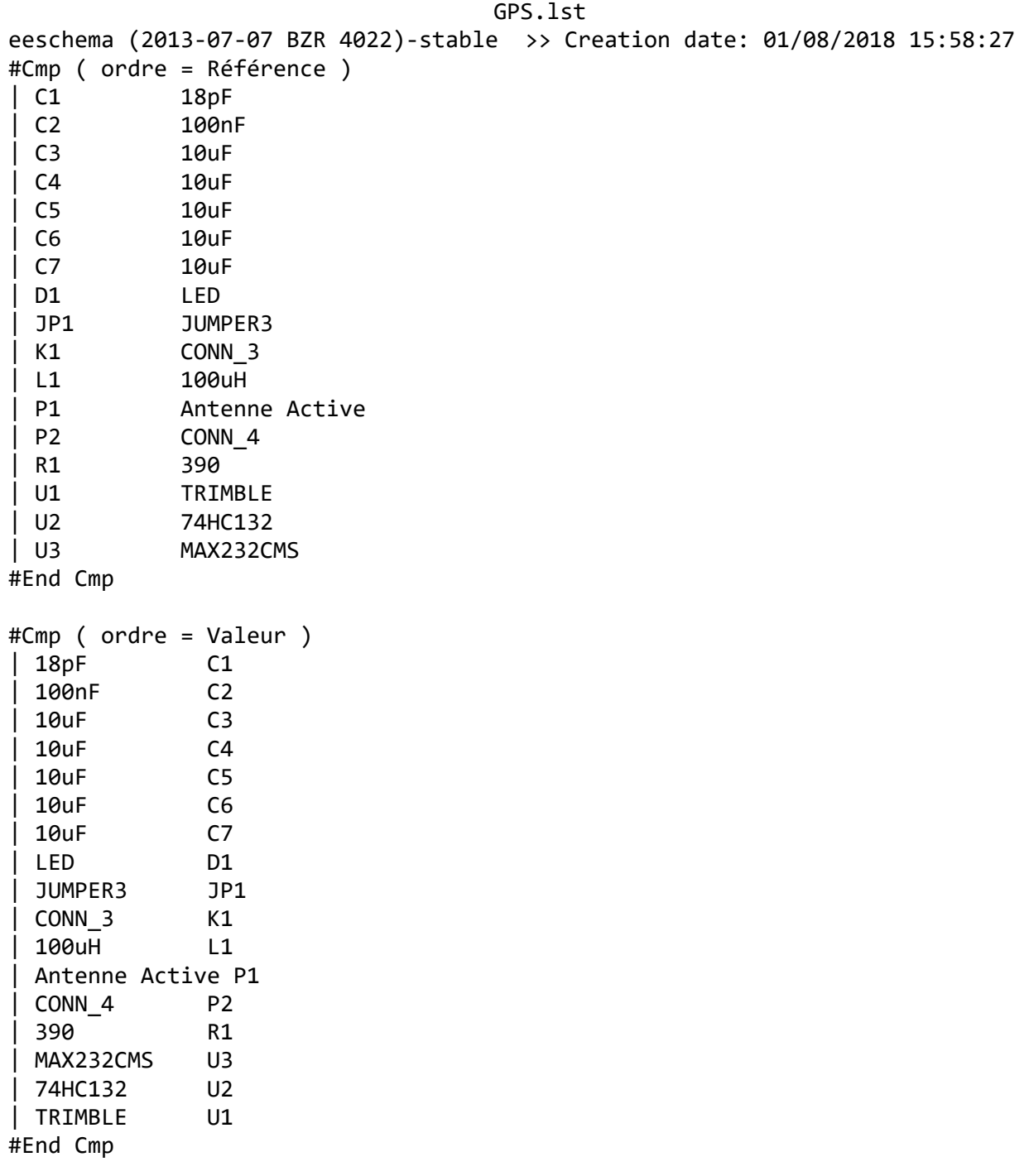

#End List